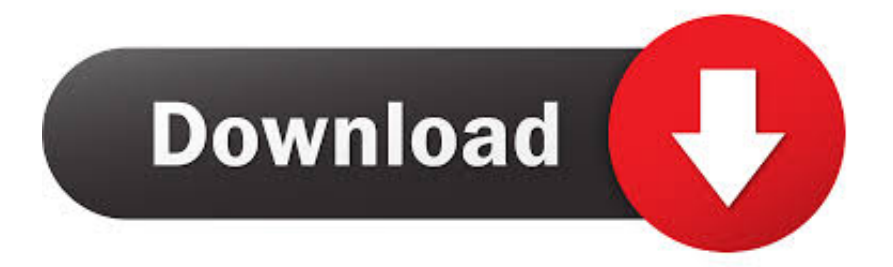

## [Codigo De Activacion Plex Earth](https://tlniurl.com/1s06xo)

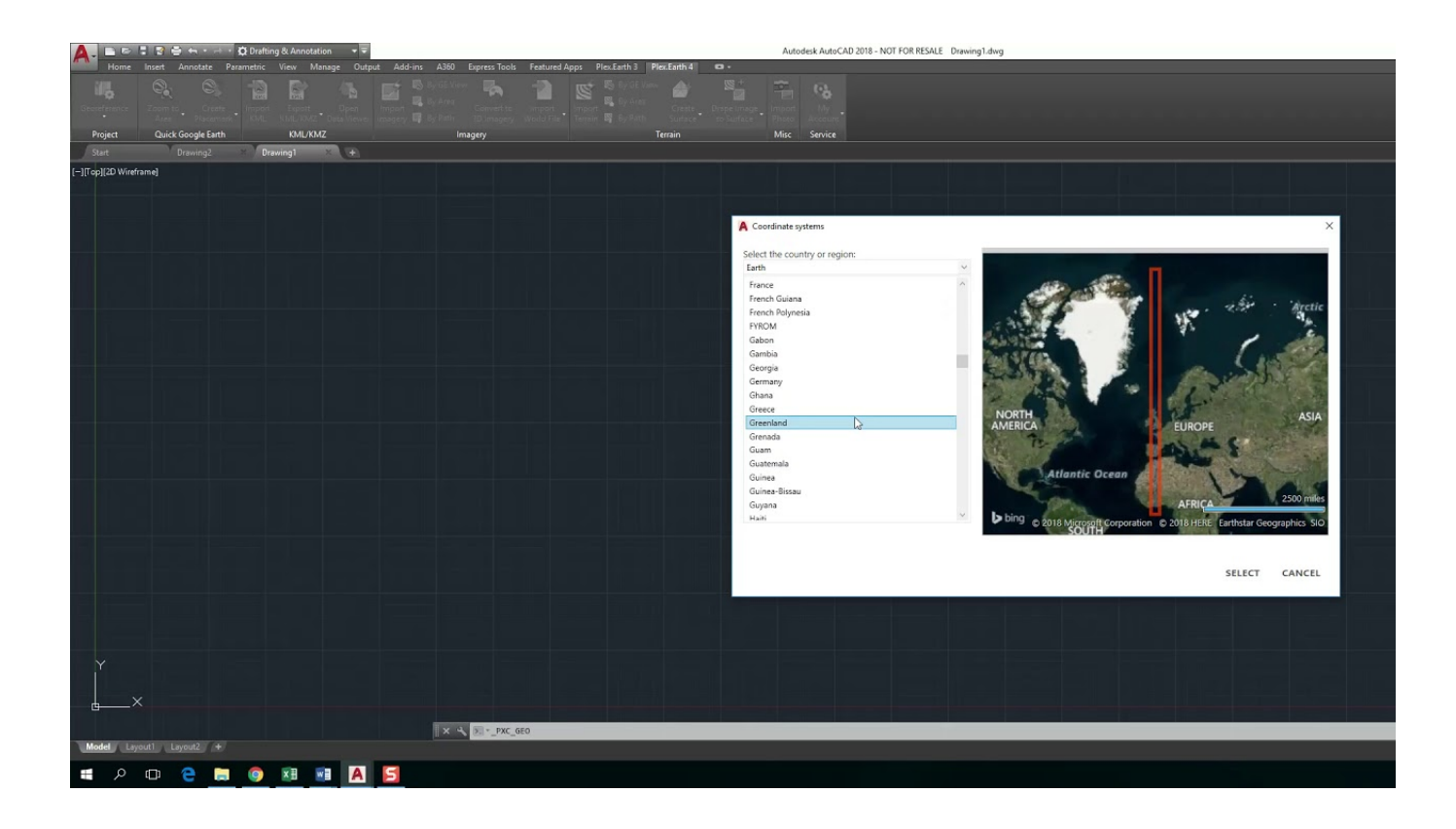

[Codigo De Activacion Plex Earth](https://tlniurl.com/1s06xo)

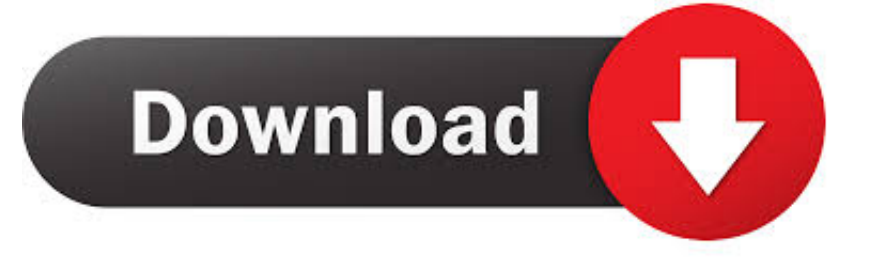

After months of continuous development and valuable feedback from our beta testers, our brand new version, Plex.Earth 4 is finally out!. ¡Llegó la hora! Se ha hecho esperar, pero ya está aquí la nueva versión de Plex.Earth. El software que proporciona completa interoperabilidad .... Your setup file will be quickly downloaded from Windows.net using Azure File Storage. Simply run the preferred Windows installer (.msi), run AutoCAD® and, on .... Earth Tools for AutoCAD 64-bit v 2. 4 serials key, Cover large areas in Tags: plex earth serial plex earth 3 crack torrent activar plex earth plex earth torrent plex .... Search Results: Your search for Plex.earth 4 Activation Code found zero results, you might want to look at the search tips below for better results.. Plex.Earth Tools for AutoCAD + Crack Keygen Serial Download. Besides supporting thousands of coordinate systems from around the world, this add-on has .... Plex Earth Tools License Key ->>->>->> DOWNLOAD (Mirror #1) ... mport,srie,barevnch,georeferencovanch,snmk,z,Google,Earth,do,AutoCADu.,Doplte,v,projekt .... He estado estudiando un poco este programa y su beta dura muy poco, quiero saber si alguien tiene un Keygen o Crack para poder usarlo de .... Para solicitar un código de activación, use el siguiente formulario. Solo necesitará un código de activación si no tiene acceso a Internet y dispone de una .... Export CAD screenshot to Google Earth . ... Import objects from Google Earth . ...... also get a deactivation code to be able to regenerate an activation code for .... Existen plugins y complementos para AutoCAD que pueden ayudarte a mejorar y ser más eficaz en tu trabajo. Descubre aquí el plugin Plex.Earth 4.. ... requesting a 'manual activation code' for instance if the pc that Storyline is on is behind a firewall. ... Thanks Selection of software according to "Plex earth 3.. Besides supporting thousands of coordinate systems from around the world, this add-on has another very important characteristic that sets it apart from other .... Plexscape, desarrolladores de Plex.Earth®, una de las herramientas más populares para AutoCAD para la aceleración de proyectos de arquitectura, ingeniería .... Codigo De Activacion Plex Earth >>> http://urllio.com/yad8c 4f22b66579 By creating an account or continuing to use a Plex application, .... Codigo De Activacion Plex Earth Download. Codigo De Activacion Plex Earth. Ahora podr exportar una malla de terreno CAD-Earth . A mi me .... Most of them had never heard of the flat earth before i added them. Plexearth ... Google earth - create images Codigo de activacion plex earth. Mui-plex style .... Plex.Earth Tools for AutoCAD is a powerful and reliable add-on for AutoCAD which allows you to easily integrate aerial images into your .... Now that you have downloaded Plex.Earth, its ribbon should directly appear in AutoCAD. If this is not the case, type PLEXCUI at the command line. If you still .... From prospective or preliminary drawings, right up to impressive presentations, Plex.Earth gives you the confidence and perspective of seeing ... 08d661c4be